## **EEA 2006**

## *Vitesse orbitale de la Terre*

## *Fichiers répertoire vot*

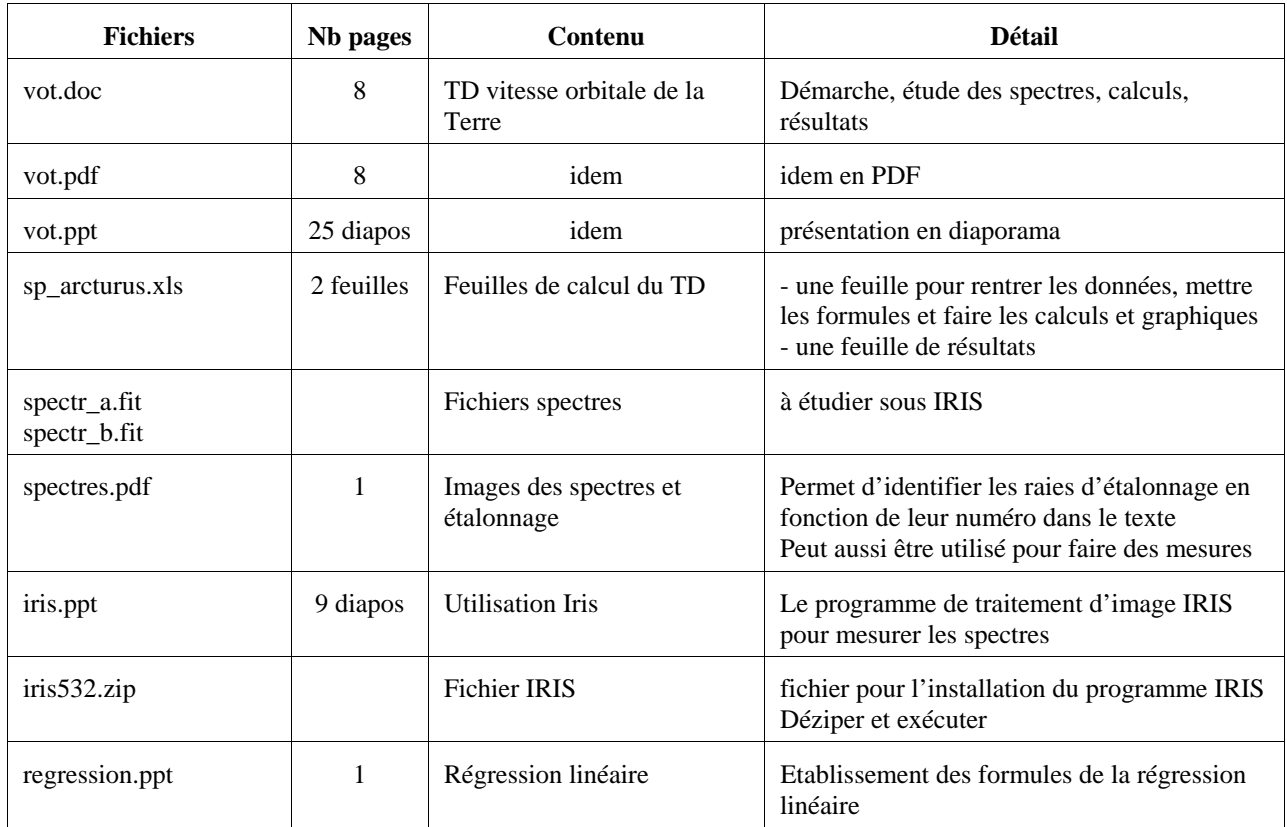

On peut aussi consulter les documents des précédents stages de formation continu de l'Observatoire de Lyon

http://www-obs.univ-lyon1.fr/fc/cdroms